# ACCESSING THE ONLINE COMMUNITY

#### **TO ACCESS CONNECT-PRUMC**

Peachtree Road has partnered with Church Community Builder (CCB) and Pushpay to open an online congregational community. You may access the community website in the following ways:

LOGIN

- Visit prumc.org and click the **CONNECT button** in the upper right of the screen.
- Visit https://PeachtreeRoadUMC.CCBchurch.com directly.

#### **IF YOU ALREADY HAVE A USERNAME AND PASSWORD**

Simply complete the appropriate fields and click the blue "LOGIN" button.

#### **TO SET UP A NEW ACCOUNT (IF YOU DON'T HAVE A USERNAME AND PASSWORD)**

Click "Request Account" located underneath the blue login button on the left.

A new activation email will be sent to you with a link to create your username and password.

See the next page for what to do once you receive your email.

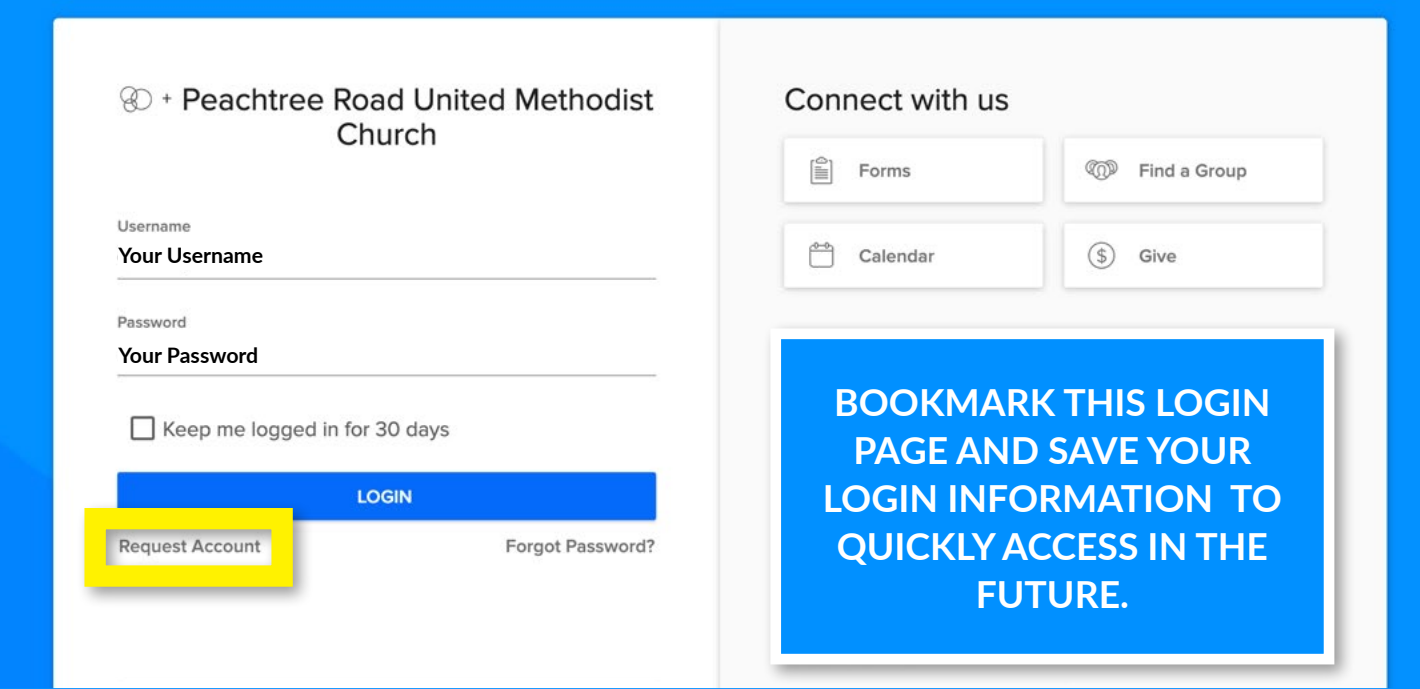

### **TO SET UP YOUR ACCOUNT - CONTINUED**

When you receive the activation email, click the green "ACTIVATE LOGIN" button.

You will be taken to a unique login page.

Create your own username and password, and use those to complete the appropriate fields.

Click 'SUBMIT."

NOTE: When logging in for the first time, be sure to check the privacy checkbox. You will only see this message once.

If you need assistance, we are here to help! Contact Lisa Huni at 404.240.8223 or connect@prumc.org.

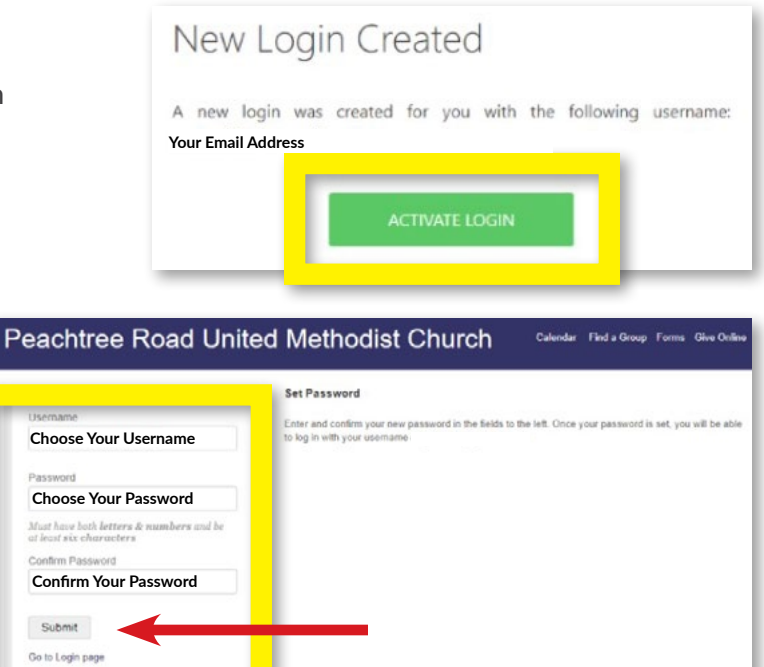

## YOUR PERSONAL HOME PAGE

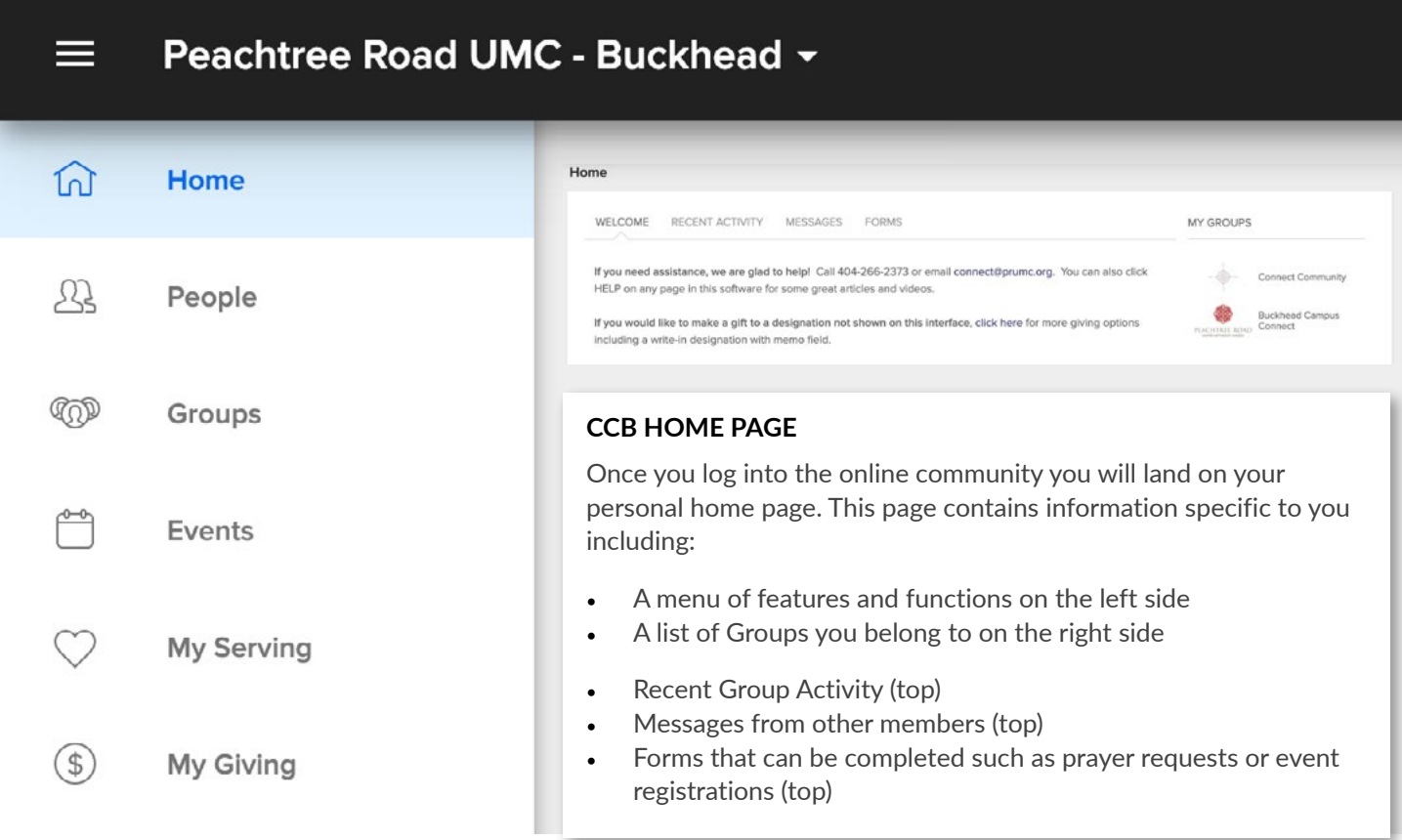

## GIVING STATEMENTS

### **TO VIEW AND DOWNLOAD**

- 1. Click "MY GIVING" in the left menu.
- 2. Click "SCHEDULES / HISTORY" on the top tabs.
- 3. Click "GIVING STATEMENT" button on the right.

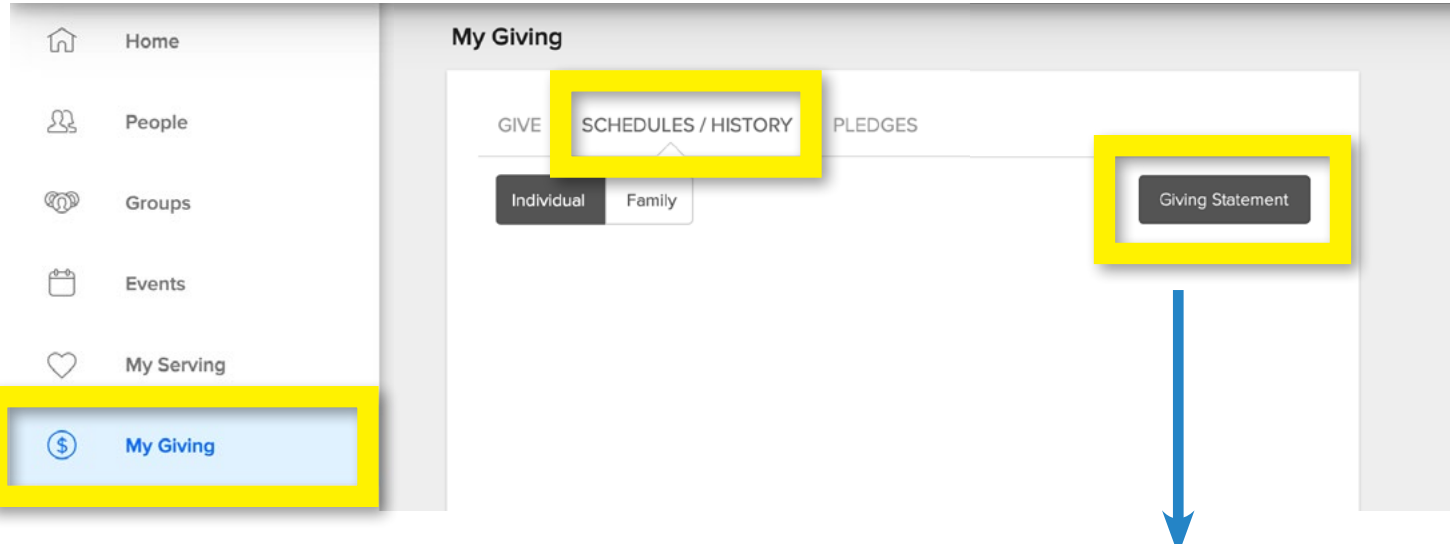

#### **YOU WILL SEE A POP-UP BOX**

- Make your preferred selections in the following fields to format your statement.
	- Family or Individual most will select "Family"
	- Date Range most will select "Last Year"
	- Gift Type Deductible, Non, or Both
	- If you made a Pledge, check the box for Yes.
- Click "RUN REPORT."
- A PDF will be created that you can download, save and/or print.
- Use the back arrow on your browser to return to "MY GIVING."

**FOR DONOR ADVISED FUNDS (DAF):** Since donations to the church via a DAF are not tax deductible, those donations are not shown on your INDIVIDUAL OR FAMILY giving statements. We will provide a separate giving statement for all donations made through your DAF.

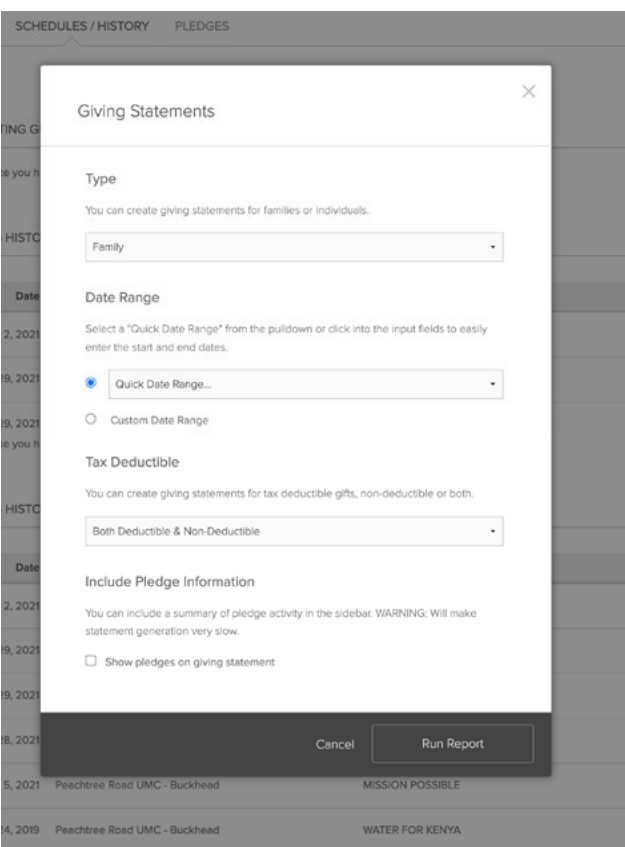